## No.F.6-55/2022-23/DESM/S6) Department of Education in Science and Mathematics NATIONAL COUNCIL OF EDUCATIONAL RESEARCH AND TRAINING Sri Aurobindo Marg, New Delhi-110016

July 29, 2022

## **Notification**

The Department of Education in Science and Mathematics (DESM) is a constituent unit of the NCERT which is an autonomous body under the Ministry of Education, Govt. of India. It is proposed to fill up the posts of Junior Project Fellows (02) on Contractual Basis under the following projects through walk-in-interview:-

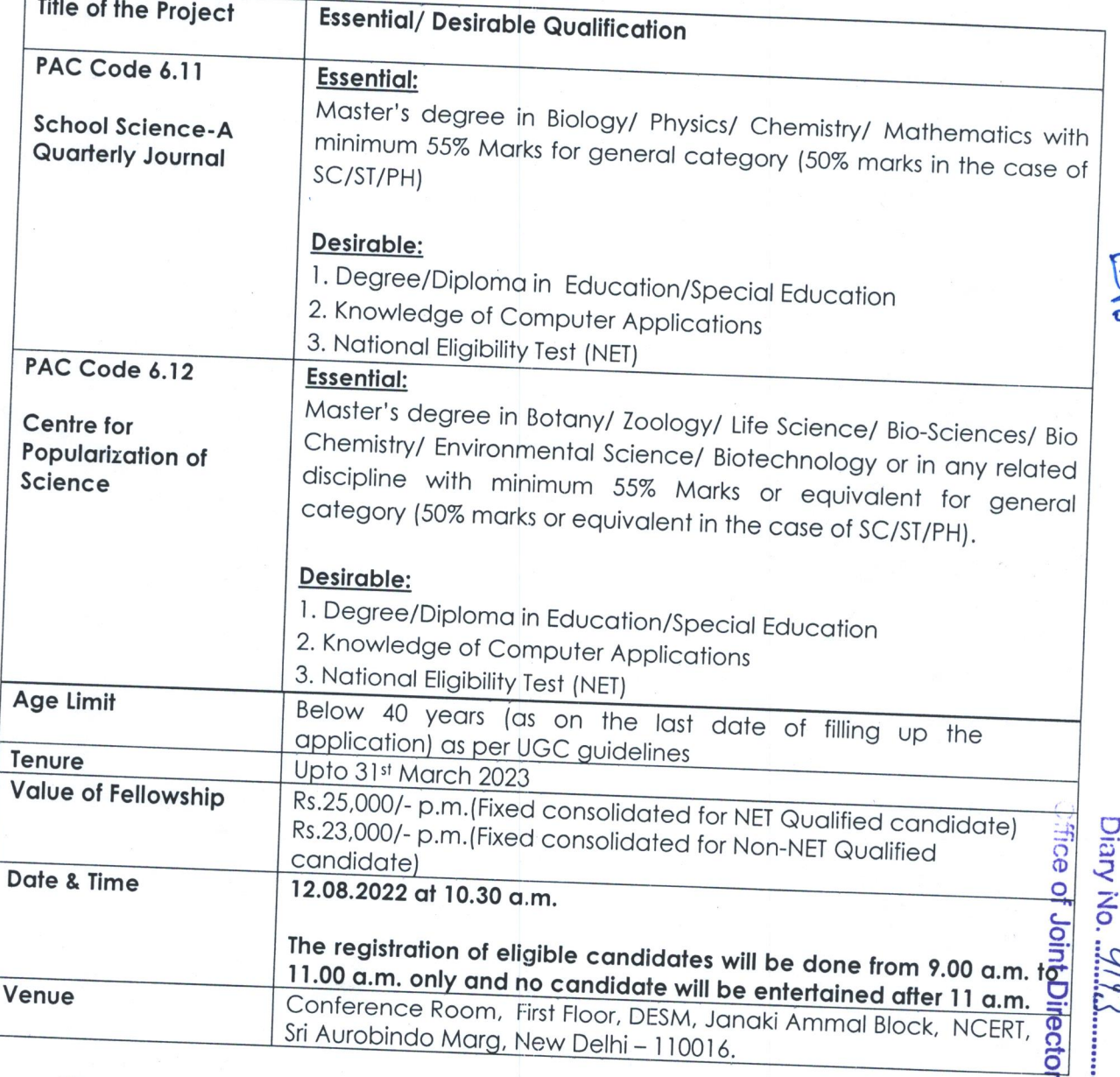

The interested candidates who fulfill the required eligibility conditions may attend the Walk-in-interview on the above-mentioned date and time alongwith their bio-data, originat certificates/mark sheets/testimonials/experience, etc. One set of attested copies of certificates/testimonials and one passport size photograph may also be submitted.

Person whose minimum eligibility degree is awaited, please do not apply. Candidates attending interview will not be paid any TA/DA by the NCERT. The candidates working with other organization should forward the application through their employer or bring a 'No Objection Certificate' at the time of interview. The candidate who had already worked as Junior Project Fellow (JPF) in the NCERT for two and half years need not apply again.

(पुक्त निदेशक (के.शे.प्रो.स)

Contd.2

## Note-

- 1. The nature of appointment as JPF is purely temporary.
- 2. The selected candidate will be required to join immediately.
- 3. No TA/DA is admissible for attending the interview or for joining the post.
- 4. The candidates who have already worked in the Council as JPF for two and half years are not eligible for the post.
- 5. The candidate may ensure before applying that he/she fulfills the eligibility conditions mentioned in the advertisement.

**Head of the Department** 

Copy to:

Joint Director (CIET) - with the request to kindly issue direction for uploading the  $\sqrt{}$ Notification on NCERT's website.

- All Heads of Departments/Units/Cells of NCERT, New Delhi.  $2.$
- 3. PS to Director
- PS to Joint Director  $\overline{4}$ .
- 5. PS to Secretary
- 6. Registrar, JNU, New Delhi-110067
- Registrar, NIEPA, 17-B, NCERT Campus, New Delhi-110016. 7.
- Registrar, Guru Gobind Singh IP University, Sector-16 Dwarka, New Delhi-110075 8.
- Registrar, IGNOU, Main Road, Maidan Garhi, Saket, New Delhi-110068. 9.
- Registrar, Jamia Millia Islamia, New Delhi 110062  $10.$
- Head, CIE, Delhi University, Delhi  $11.$
- $12.$ Notice Board